### **SKRIPSI**

# **SISTEM PENDUKUNG KEPUTUSAN UNTUK MENENTUKAN JURUSAN IPA DAN IPS DI SMA Negeri 1 Piyungan BERBASIS DEKSTOP MENGUNAKAN METODE (AHP)** *Analitycal Hierarchy Process*

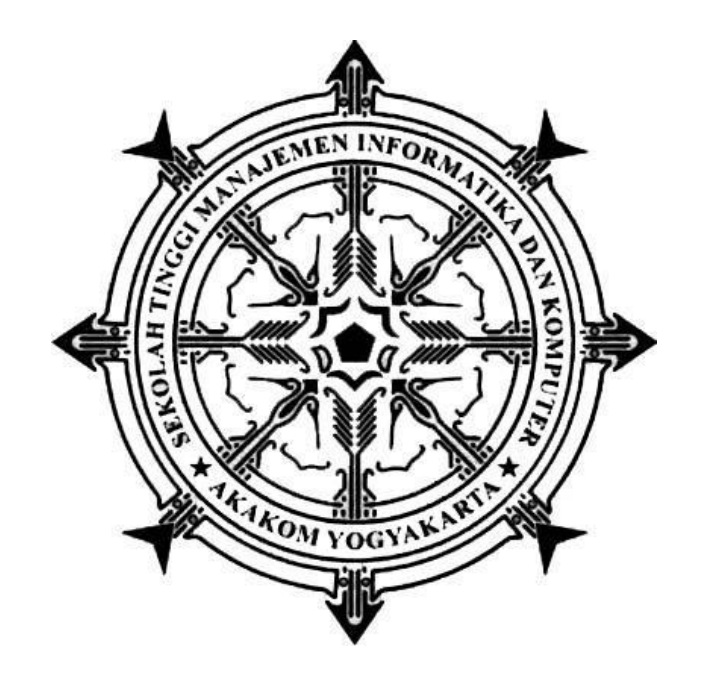

### **MOCH AURIZAL PUJA BANGSA**

**Nomer Mahasiswa : 125410036**

### **PROGRAM STUDI TEKNIK INFORMATIKA**

# **SEKOLAH TINGGI MANAJEMEN INFORMATIKA DAN KOMPUTER AKAKOM YOGYAKARTA**

**2017**

### **SKRIPSI**

# **SISTEM PENDUKUNG KEPUTUSAN UNTUK MENENTUKAN JURUSAN IPA DAN IPS DI SMA Negeri 1 Piyungan BERBASIS DEKSTOP MENGUNAKAN METODE (AHP)** *Analitycal Hierarchy Process*

Diajukan sebagai salah satu syarat untuk menyelesiakan studi jenjang strata satu

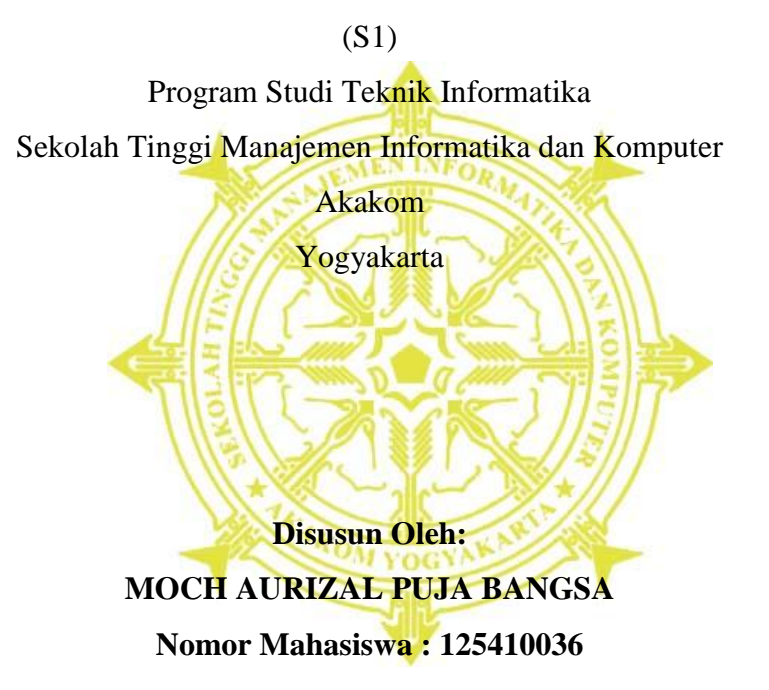

**PROGRAM STUDI TEKNIK INFORMATIKA SEKOLAH TINGGI MANAJEMEN INFORMATIKA DAN KOMPUTER AKAKOM YOGYAKARTA 2017**

### **HALAMAN PERSETUJUAN**

: SISTEM PENDUKUNG KEPUTUSAN UNTUK Judul MENENTUKAN JURUSAN IPA DAN IPS DI SMA Negeri 1 Piyungan BERBASIS DEKSTOP MENGUNAKAN METODE

(AHP) Analitycal Hierarchy Process

: Moch Aurizal Puja Bangsa Nama

: 125410036 Nomor Mhs

Program Studi : Teknik Informatika

 $: 2017$ 

: Strata Satu (S1) Jenjang

Tahun

Telah diperiksa dan disetujui  $2017$ Yogyakarta, ........

Dosen Pembimbing1

Dosen Pembimbing 2

Ir. Hadiyono, M.M.

resti o

Ariesta Damayanti, S.Kom., Mcs

### **HALAMAN PENGESAHAN**

#### **SKRIPSI**

# SISTEM PENDUKUNG KEPUTUSAN UNTUK MENENTUKAN JURUSAN IPA DAN IPS DI SMA Negeri 1 Piyungan BERBASIS DEKSTOP MENGUNAKAN METODE (AHP) Analitycal Hierarchy Process

Telah dipertahankan di depan Dewan Penguji Skripsi dan dinyatakan diterima untuk memenuhi sebagai syarat guna memperoleh Gelar Sarjana Komputer Sekolah Tinggi Manajemen Informatika dan Kompter

YOGYAKARTA

Yogyakarta, Mengesahkan

Dewan Penguji

I. Ir. Totok Suprawoto, M.M., M.T.

2. Ir. Hadiyono, M.M.

3. Ariesta Damayanti, S.Kom., Mcs

Tanda Tangan

Mengetahui

Ketua Program Studi Teknik Informatika

9 FEB 2017 **AKAKOM** DETAIL M. Guntara, M.T.

#### **HALAMAN PERSEMBAHAN**

Dengan segala puja dan puji syukur kepada Tuhan yang Maha Esa dan atas dukungan dan do'a dari orang-orang tercinta, akhirnya skripsi ini dapat dirampungkan dengan baik dan tepat pada waktunya. Oleh karena itu, dengan rasa bangga dan bahagia saya khaturkan rasa syukur dan terimakasih saya kepada:

Allah, SWT. karena hanya atas izin dan karuniaNyalah maka skripsi ini dapat dibuat dan selesai pada waktunya. Puji syukur yang tak terhingga pada Tuhan penguasa alam yang meridhoi dan mengabulkan segala do'a.

Ibu dan Ayah saya, yang telah memberikan dukungan moril maupun materi serta do'a yang tiada henti untuk kesuksesan saya, karena tiada kata seindah lantunan do'a dan tiada do'a yang paling khusuk selain do'a yang terucap dari orang tua. Ucapan terimakasih saja takkan pernah cukup untuk membalas kebaikan orang tua, karena itu terimalah persembahan bakti dan cintaku untuk Beliau.

Bapak dan Ibu Dosen pembimbing, penguji dan pengajar, yang selama ini telah tulus dan ikhlas meluangkan waktunya untuk menuntun dan mengarahkan saya, memberikan bimbingan dan pelajaran yang tiada ternilai harganya, agar saya menjadi lebih baik. Terimakasih banyak Bapak dan Ibu dosen, jasa kalian akan selalu terpatri di hati.

Saudara saya (Adik), yang senantiasa memberikan dukungan, semangat, senyum dan do'anya untuk keberhasilan ini, cinta kalian adalah memberikan kobaran semangat yang menggebu, terimakasih dan sayangku untuk kalian.

Sahabat dan Teman angkatan 2012 semuanya yang tak bisa saya sebutkan satu persatu. tanpa semangat, dukungan dan bantuan kalian semua tak kan mungkin aku sampai disini, terimakasih untuk canda tawa, tangis, dan perjuangan yang kita lewati bersama dan terimakasih untuk kenangan manis yang telah mengukir selama ini. Dengan perjuangan dan kebersamaan kita pasti bisa! Semangat!!

Terimakasih yang sebesar-besarnya untuk kalian semua, akhir kata saya persembahkan skripsi ini untuk kalian semua, orang-orang yang saya sayangi. Dan semoga skripsi ini dapat bermanfaat dan berguna untuk kemajuan ilmu pengetahuan di masa yang akan datang, Aamiin.

# **MOTTO**

Sukses tidak diukur dari posisi yang berhasil dicapai seseorang dalama kehidupannya, tetapi dari kesulitan-kesulitan yang berhasil diatasi ketika berusaha meraih kesuksesannya

### **INTISARI**

*Analitycal Hierarchy Process* (AHP) adalah metode untuk memecahkan suatu situasi yang komplek tidak terstruktur kedalam beberapa komponen dalam susunan yang hirarki, dengan memberi nilai subjektif tentang pentingnya setiap variabel secara relatif, dan menetapkan variabel mana yang memiliki prioritas paling tinggi guna mempengaruhi hasil pada situasi tersebut. Peralatan utama AHP adalah memiliki sebuah hirarki fungsional dengan input utamanya persepsi manusia. Dengan hirarki, suatu masalah kompleks dan tidak terstruktur dipecahkan ke dalam kelompok-kelompoknya dan diatur menjadi suatu bentuk hirarki.

Dalam tugas akhir ini dengan mengunakan aplikasi dekstop, penjurusan mengungunakan AHP dibuat agar memudahkan para guru untuk menetukan penjurusan IPA dan IPS siswa-siswi pada SMA N 1 Piyungan yang dikelompokan sesuai dengan nilai kelas X pada semester 1 dan semester 2 yang terdiri dari nilai mata pelajaran matematika, fisika, kimia dan biologi, dengan didukung tes psikiolog dan minat siswa

Kata Kunci : *Analitycal Hierarchy Process*

### **KATA PENGANTAR**

Dengan menyebut nama Allah SWT yang Maha Pengasih lagi Maha Panyayang, Kami panjatkan puja dan puji syukur atas kehadirat-Nya, yang telah melimpahkan rahmat, hidayah, dan inayah-Nya kepada kami, sehingga kami dapat menyelesaikan skripsi tentang penerapan metode *Analitycal Hierarchy Process* (AHP) untuk pengelompokan jurusan siswa (studi kasus : SMA N 1 Piyungan)

Dalam penyusunan Tugas Akhir ini mungkin tidak terlaksana tanpa dukungan, bimbingan dan petunjuk dari semua pihak yang telah membantu hingga dapat terselesaikan. Untuk itu pada kesempatan ini penulis ingin menyampaikan rasa

terima kasih kepada :

- 1. Bapak Cuk Subiyantoro., S.Kom.,M.Kom selaku ketua Sekolah Tinggi Manajemen Informatika dan Komputer Akakom Yogyakarta.
- 2. Bapak Ir. Hadiyono, M.M. dan Ibu Ariesta Damayanti, S.Kom., Mcs selaku dosen pembimbing yang telah banyak memberikan pengarahan serta bimbingan dalam penyusunan karya tulis ini.
- 3. Ibu Ariesta Damayanti, S.Kom., Mcs sebagai dosen wali.
- 4. Kedua Orang tuaku yang telah meberi Doa, Semangat, dan juga Doa.
- 5. Teman-teman TI angkatan 2012 dan pihak yang tidak bisa disebutkan satu persatu yang telah membantu baik berupa ide, saran, maupun pendapat yang sangat berguna dalam menyelesaikan tugas akhir ini.

 Penulis menyadari bahwa penyusunan skripsi ini masih jauh dari sempurna, meskipun demikian penulis berharap semoga tugas akhir ini bermanfaat bagi yang membacanya, dan penulis dengan senang hati akan menerima kritik dan saran yang membangun dari para pembaca.

Yogyakarta, Februari 2017

#### Penulis

# **DAFTAR ISI**

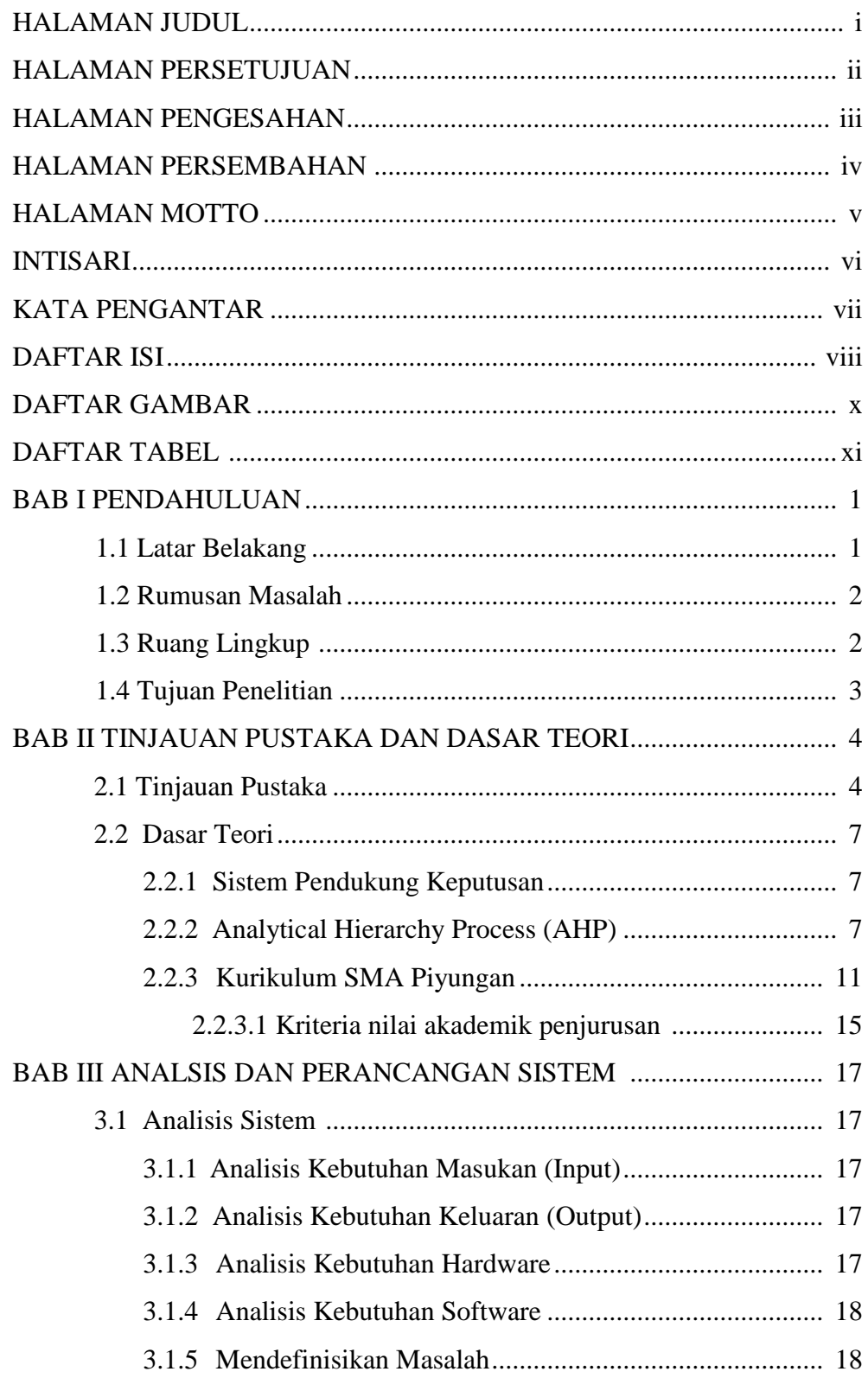

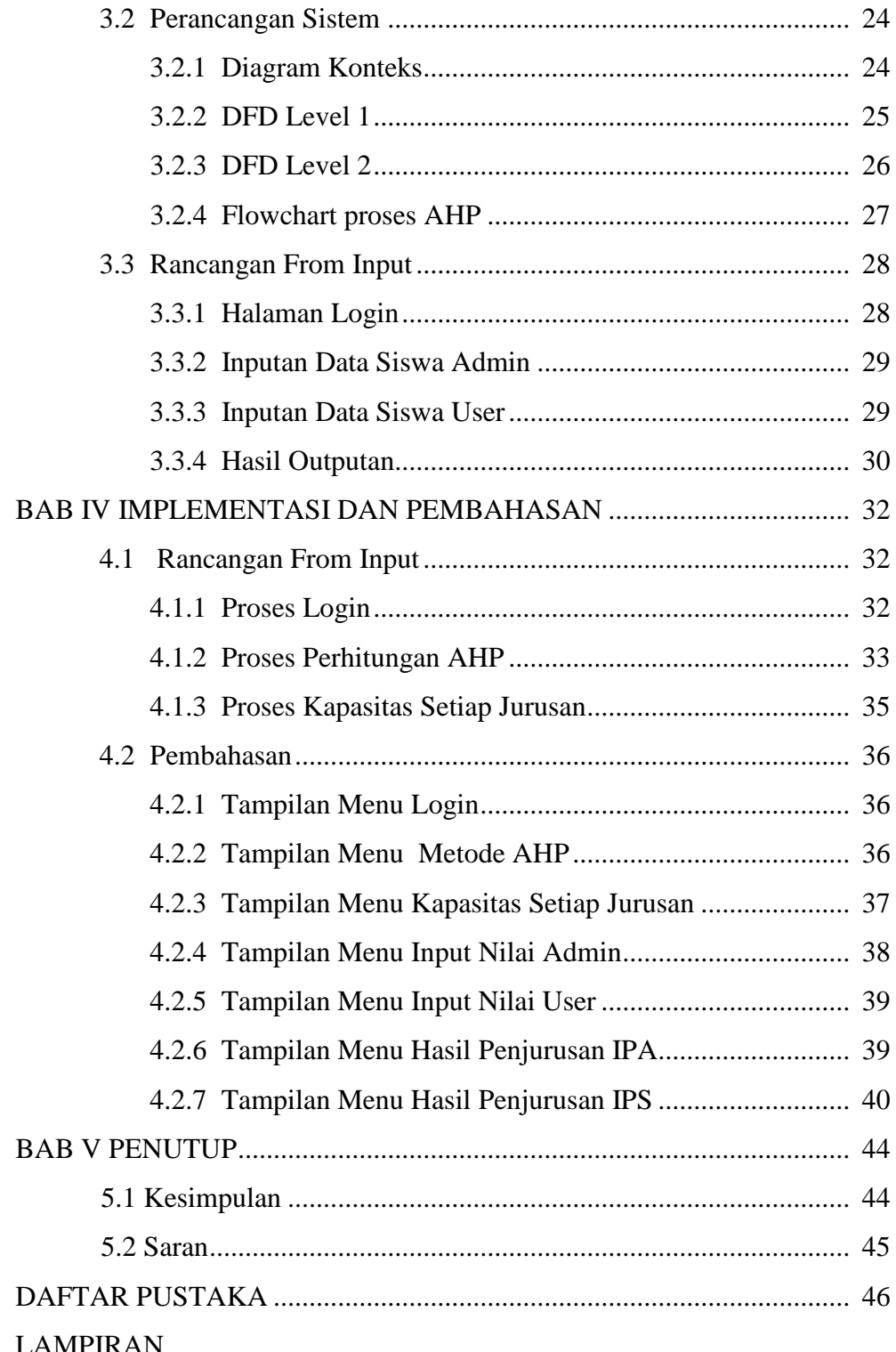

## **DAFTAR GAMBAR**

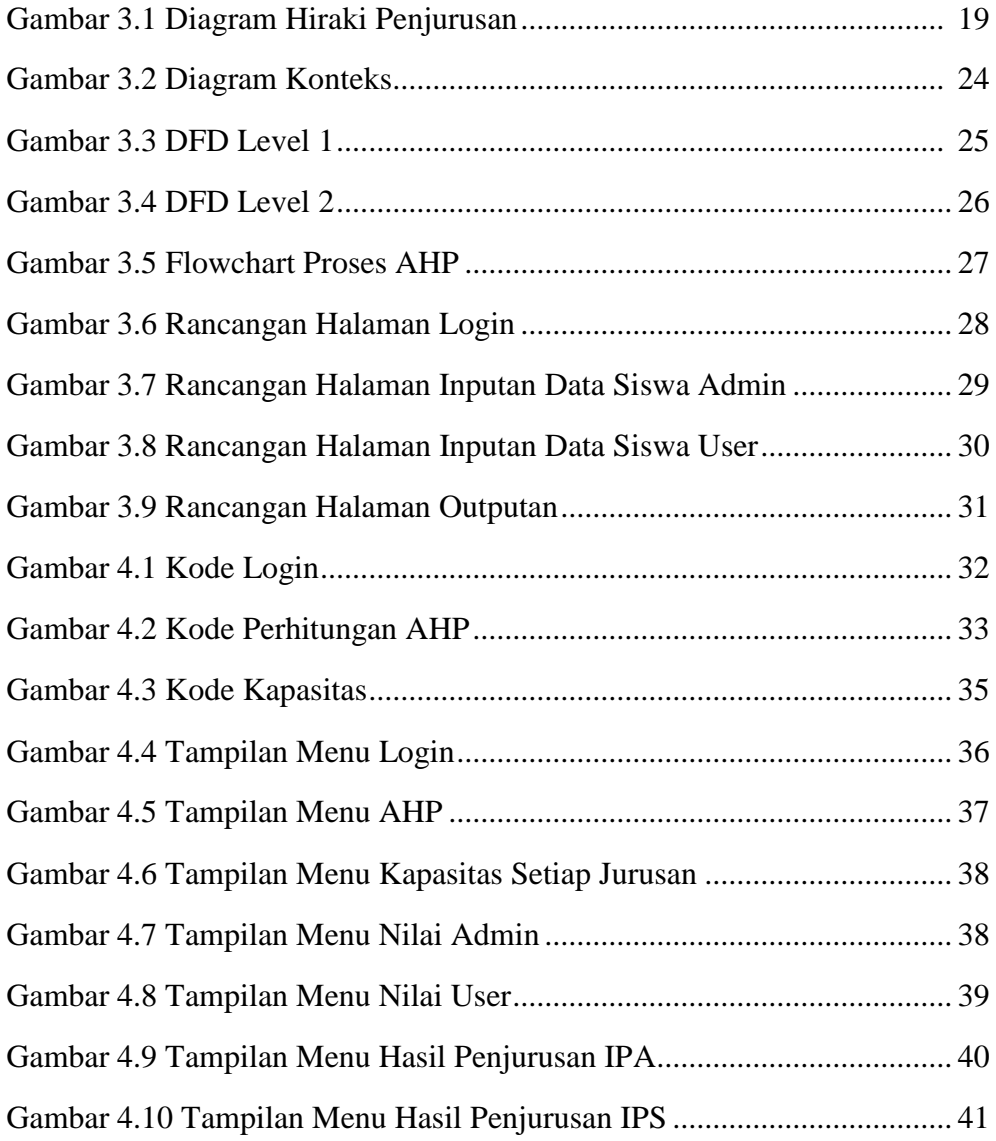

### **DAFTAR TABEL**

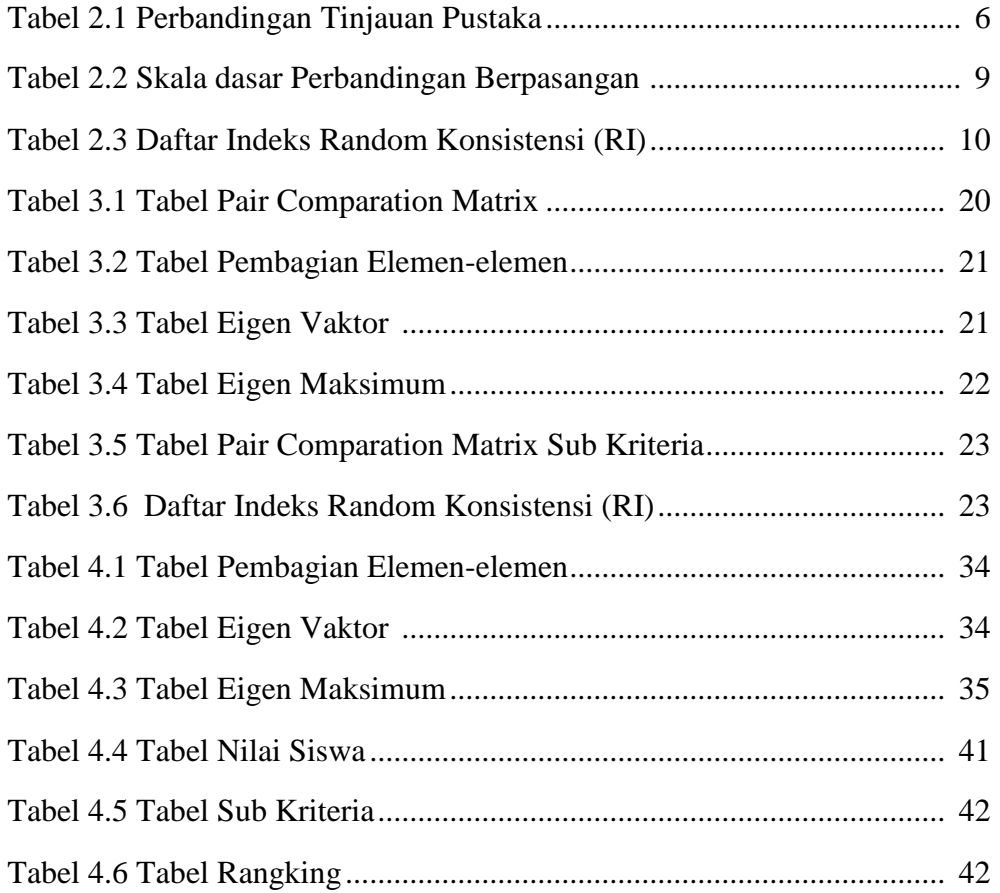